# **String Object** (STR)

### *Introduction*

In contrast to typical digital and analogue signals in industrial control, in some systems, such as telecommunication and internet applications the control information has to be extracted from a string. For instance it might be required to check if in a dialled phone number the international prefix '00' is provided, or when extracting an XML message the value of an attribute will be evaluated. Also simple 'understanding' of an incoming word like 'start' might be useful.

The STR object offers all possible flexibility. It can be set up to exactly match the incoming strings, or to extract matching sub strings and provide them to other objects (other STR or a SWIP for converted values) for further evaluation. The functionality is provided by the regular expressions as known in UNIX tools like sed.

# *Regular Expression*

A regular expression (RE) is a notation used for string evaluation. To fulfil various format requirements the RE defines a set of characters as listed in Table 1 below<sup>1</sup>.

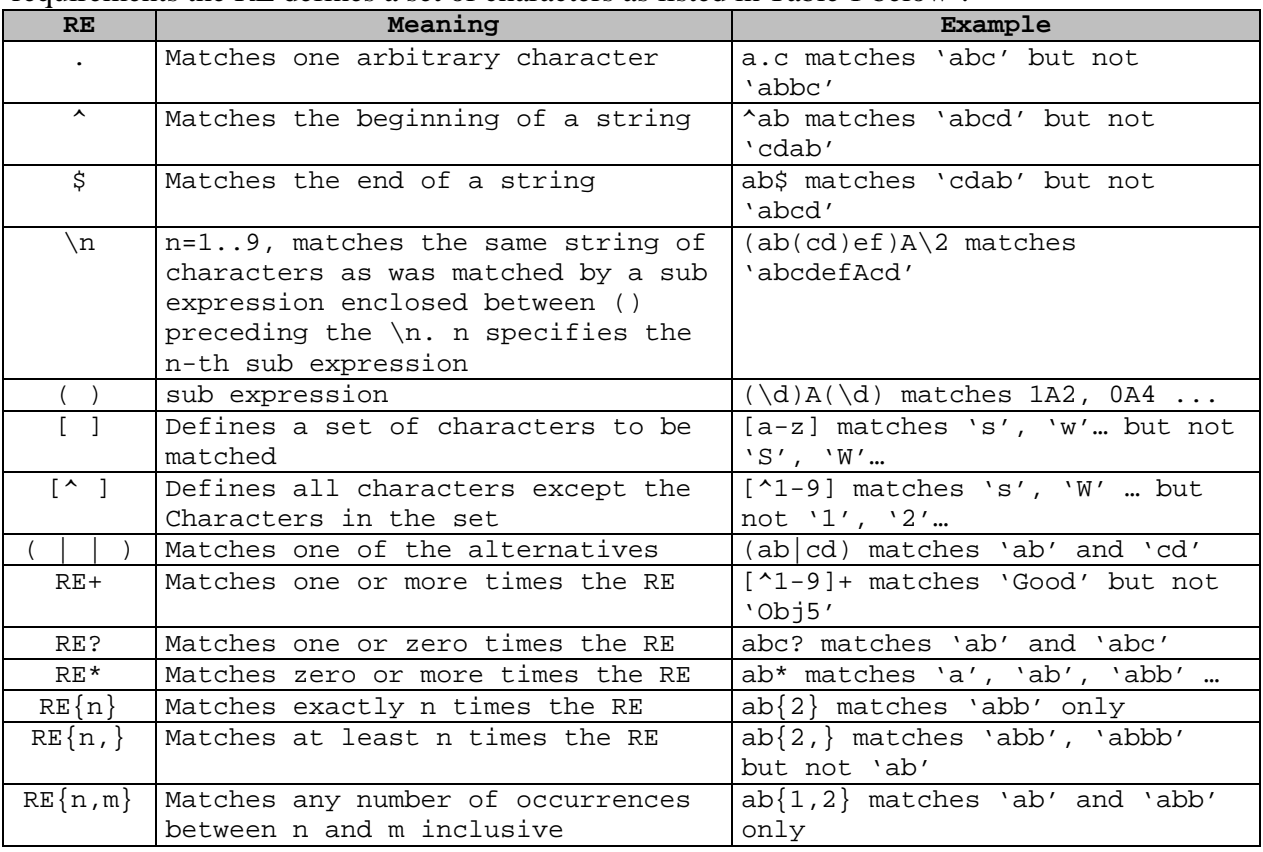

**Table 1: Special characters used with RE**

Examples:

- to find leading '00' substring in a phone number following RE could be used: *^(0){2}*

<sup>&</sup>lt;sup>1</sup> Note, that there is no standard definition of a regular expression. Thus, you may see descriptions that deviate a little bit from the definition used here.

- to evaluate the numeric value of the attribute 'type' of an XML tag following RE could be used: *type="([0-9]+)"*
- to check if the incoming string is 'start', the RE would be*(start)*

## *Object Description*

before.

The STR object is itself a Virtual Finite State machine (VFSM). Its state transition diagram is shown in Figure 1. There are three commands defined:

- on activate the STR object
- off deactivate the STR object
- set reactivate the STR object

After the RTDB is started, the STR VFSM is in state OFF. When receiving command 'on' it goes to state INIT. In the INIT state the VFSM watches the string parameter which will deliver the control information to evaluate. When this string parameter changes, the STR VFSM is triggered and analyses the incoming string using the regular expression. Depending on the analysis result the STR VFSM changes then to one of the states: MATCH, NOMATCH or ERROR and stays there until the command 'set' is received. When receiving command 'off', the STR VFSM goes to state OFF independently of the state in which it was

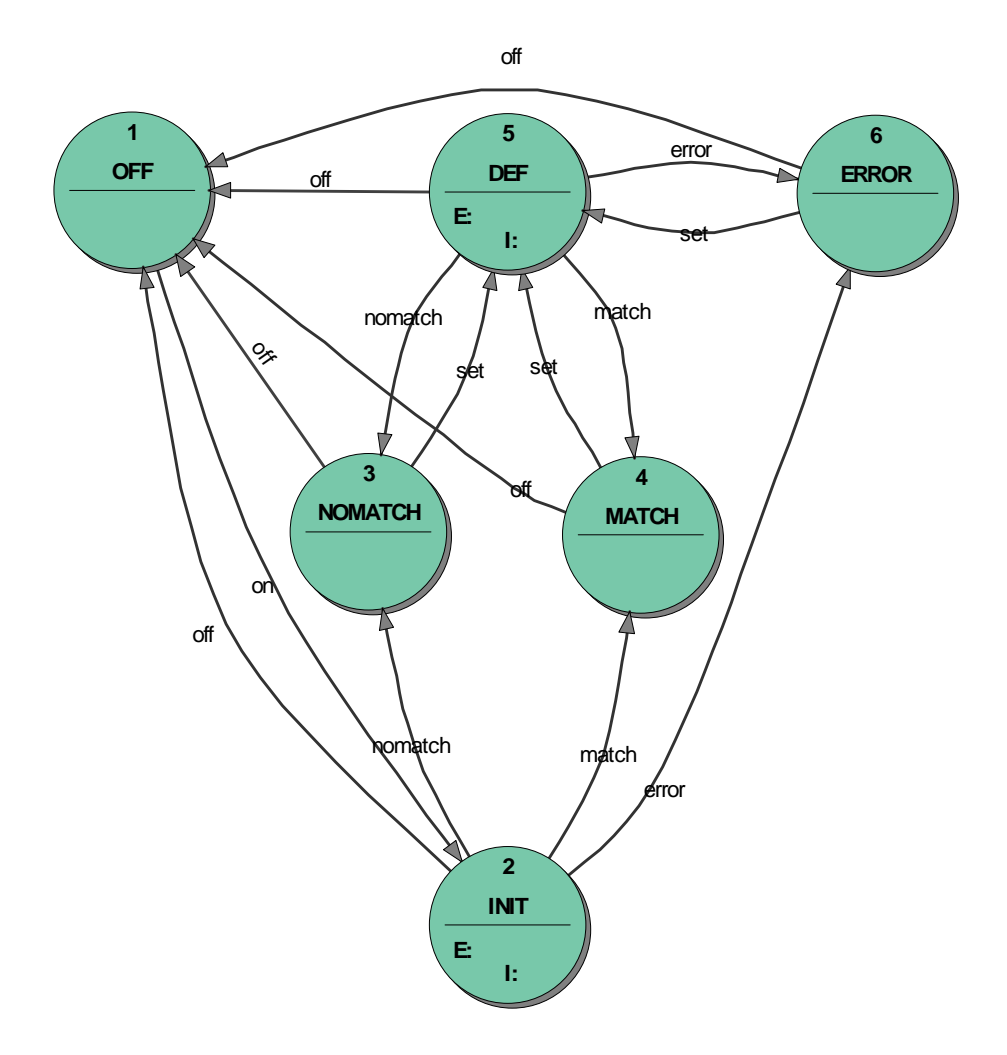

**Figure 1. STR Object VFSM**

The STR object uses several properties:

**Input** – Specifies the data object containing the string to be evaluated

**Regular expression** – the RE can be hard coded or read from an data object

List of substrings – list of data objects which will receive the found substrings for further evaluation. This field can contain data objects of various data types. If a substring will be a number it can be written to a data object with a proper data type and evaluated then using a SWIP object. If a substring will be just a string, it can be evaluated by another STR object after the extraction. The Figure 2 below shows the property window of the STR object:

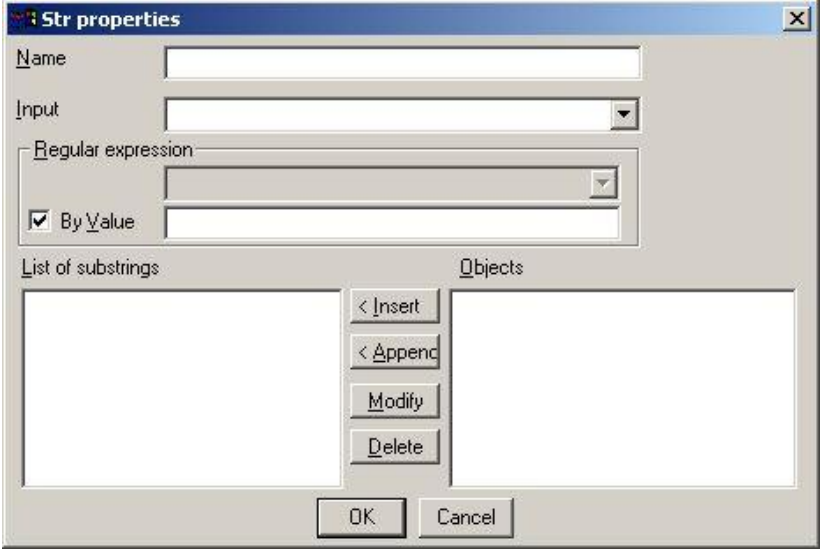

**Figure 2. STR Object Properties**

## *Examples*

Two examples will be discussed here:

- 1. Controlling of a VFSM by a string command:
- This example shows how to evaluate incoming strings as pure commands
- 2. Evaluation of substrings for control purposes This example shows how to extract substrings from the received string and convert them to other data types for further evaluation.

### **Example1: Controlling of a VFSM by a string command**

The following state machine is very theoretical and uses mainly two states: IDLE and BUSY. It goes to state BUSY when receiving a string containing the string "start" and returns to state IDLE when receiving a string containing the substring "stop". It ignores any other incoming strings. Figure 3 shows the VFSM.

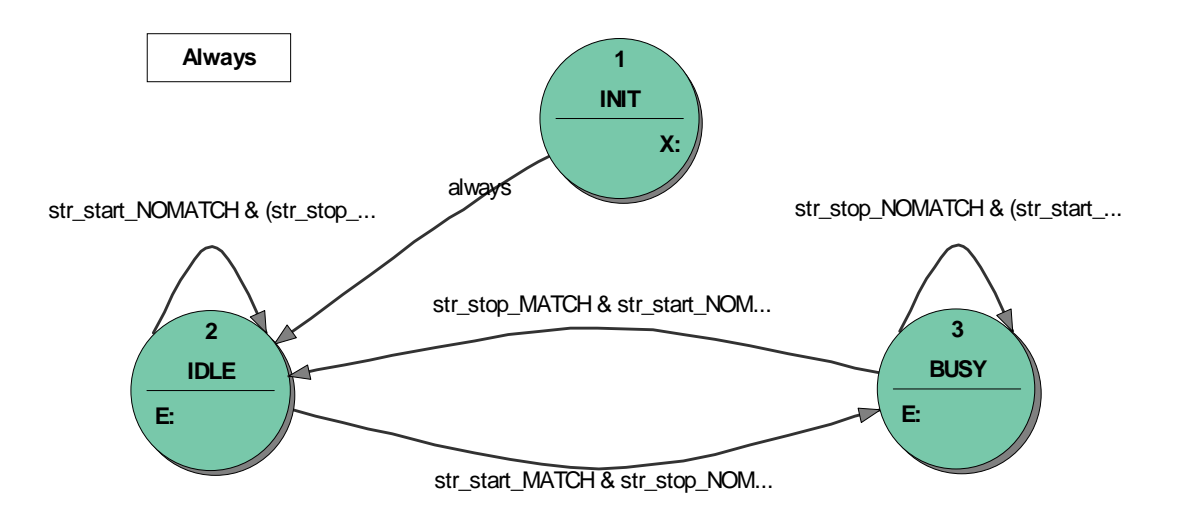

#### **Figure 3. StrCmd VFSM**

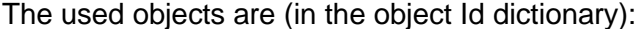

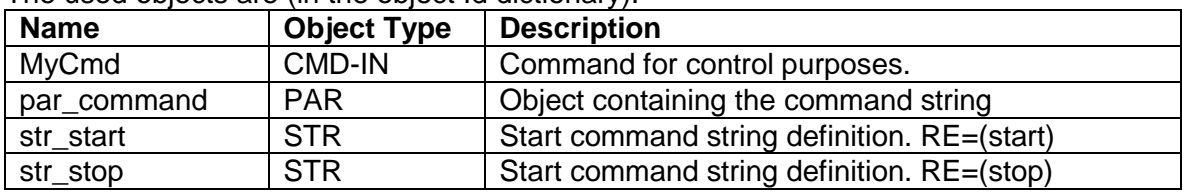

#### The input names used in the VFSM are:

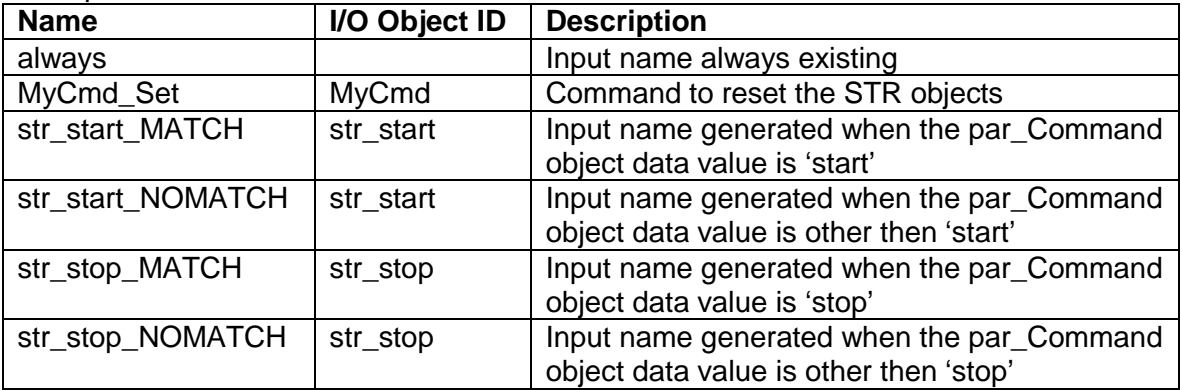

The output names used in the VFSM are:

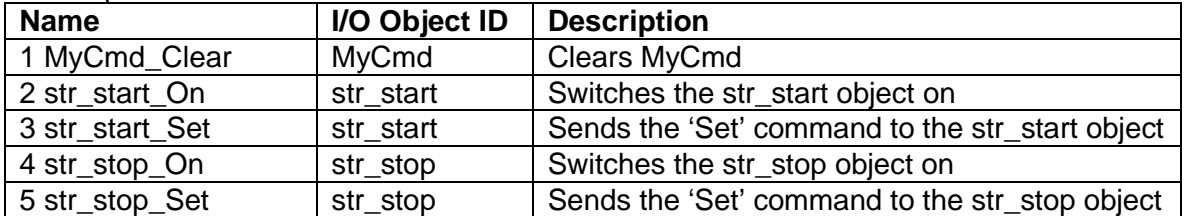

To test this VFSM only the par\_command has to be changed. With MyCmd\_Set the used STR objects can be reset in case it is in the ERROR state due to a wrong regular expression.This example is implemented in project StrCmd.prj.

### **Example2: Evaluation of substrings for control purposes**

The following state machine controls incoming requests to add or remove money to/from an account. It does not allow operations with amounts higher then 20,-EUR

The incoming request is a parameter in the following format:

\*\*amount# - to add an amount

##amount# - to remove an amount

Hence, '\*\*' string means the 'add' operation, '##' string means the 'delete' operation. The amount can be a number between 0 and 20. Single '#' marks the end of the request string. The state machine as shown in Figure 4 fulfils the entire required functionality, but without real database access where the amounts would be calculated.

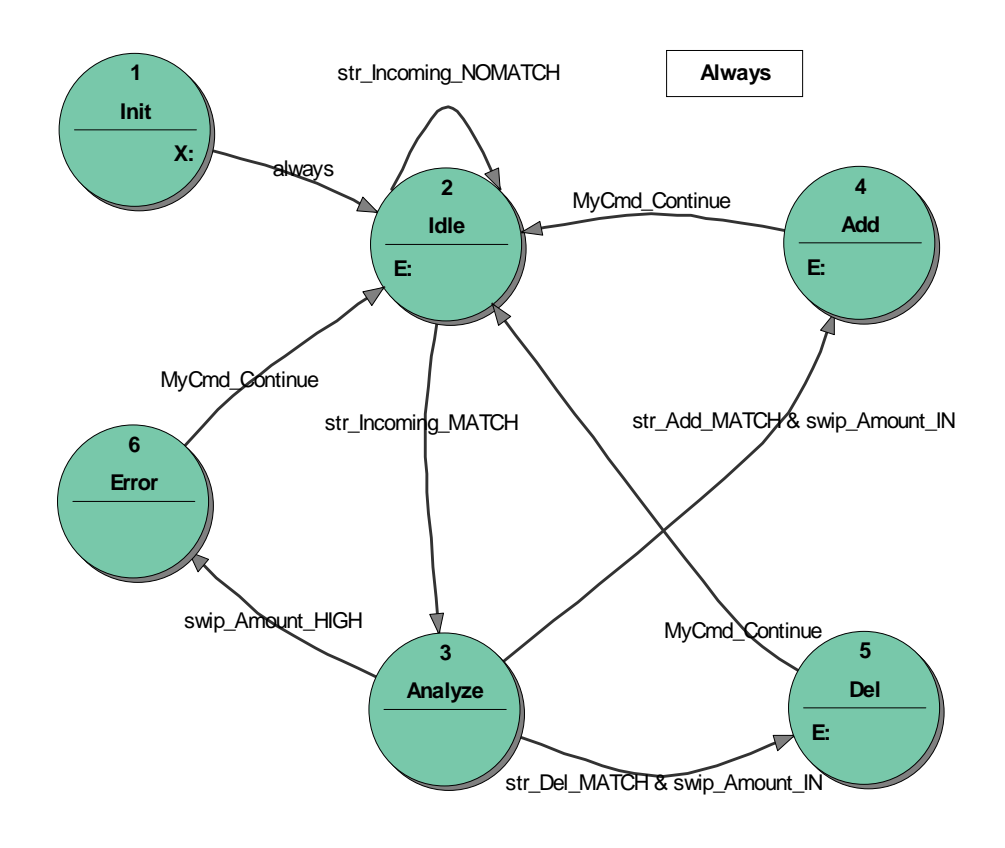

#### **Figure 4: Account VFSM**

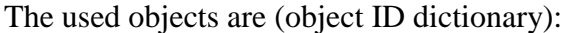

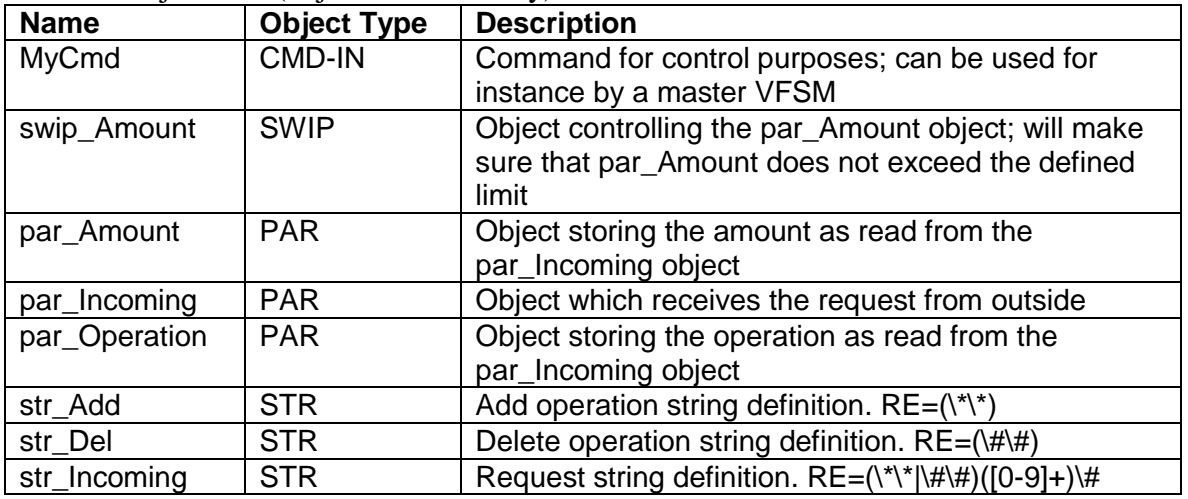

The input names used in the VFSM are:

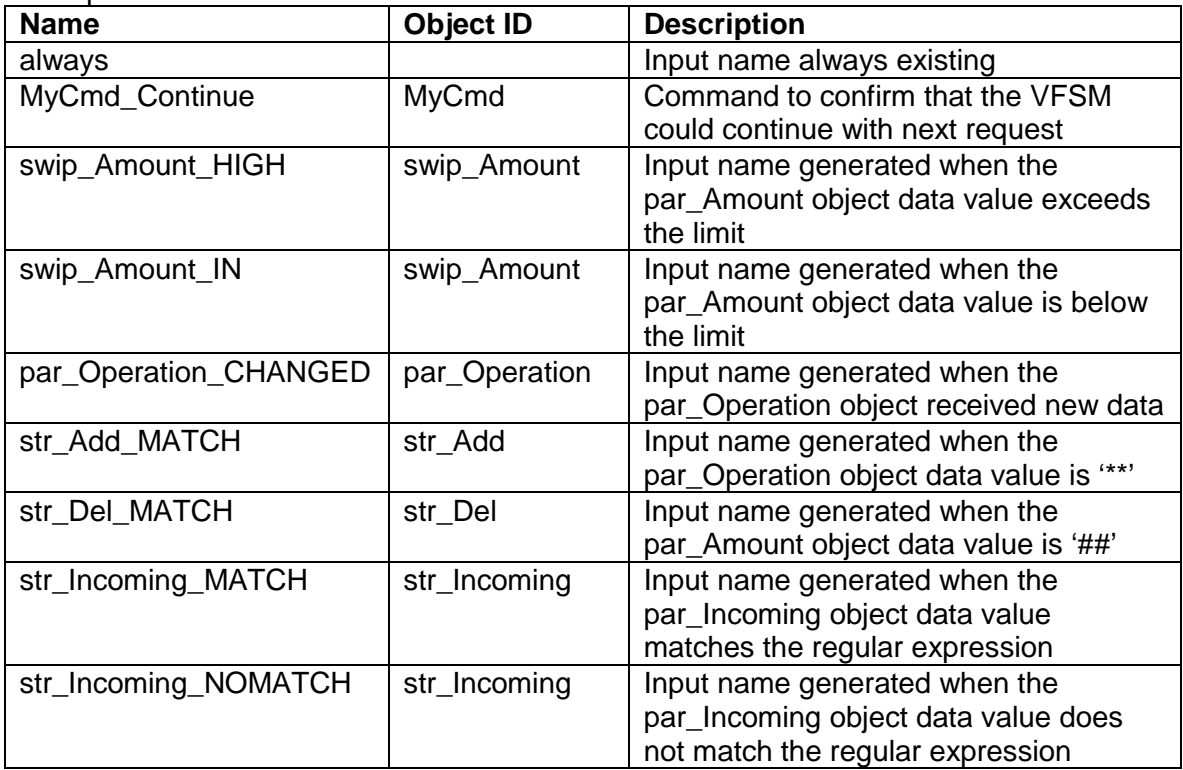

The output names used by this VFSM are

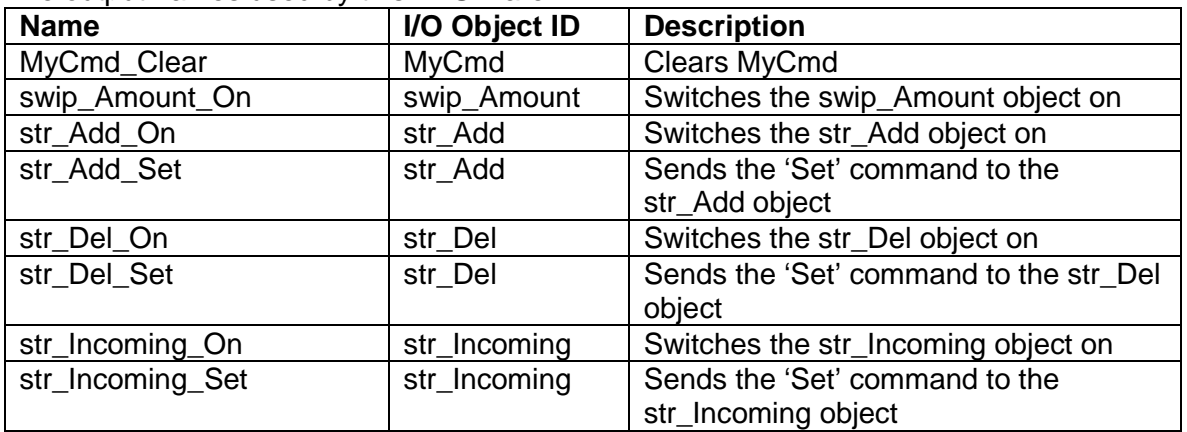

To test this VFSM only the parameter par\_Incoming has to be changed in the monitor. After each request evaluation the command MyCmd\_Clear has to be sent to be able to proceed with the next operation. This example is implemented in account.prj.

When you install the StateWORKS Studio you will find the projects for the discusses examples in the folders:

..\Project\Examples-Web\StrCmd and

..\Project\Examples-Web\Account.